## Manage Plugins

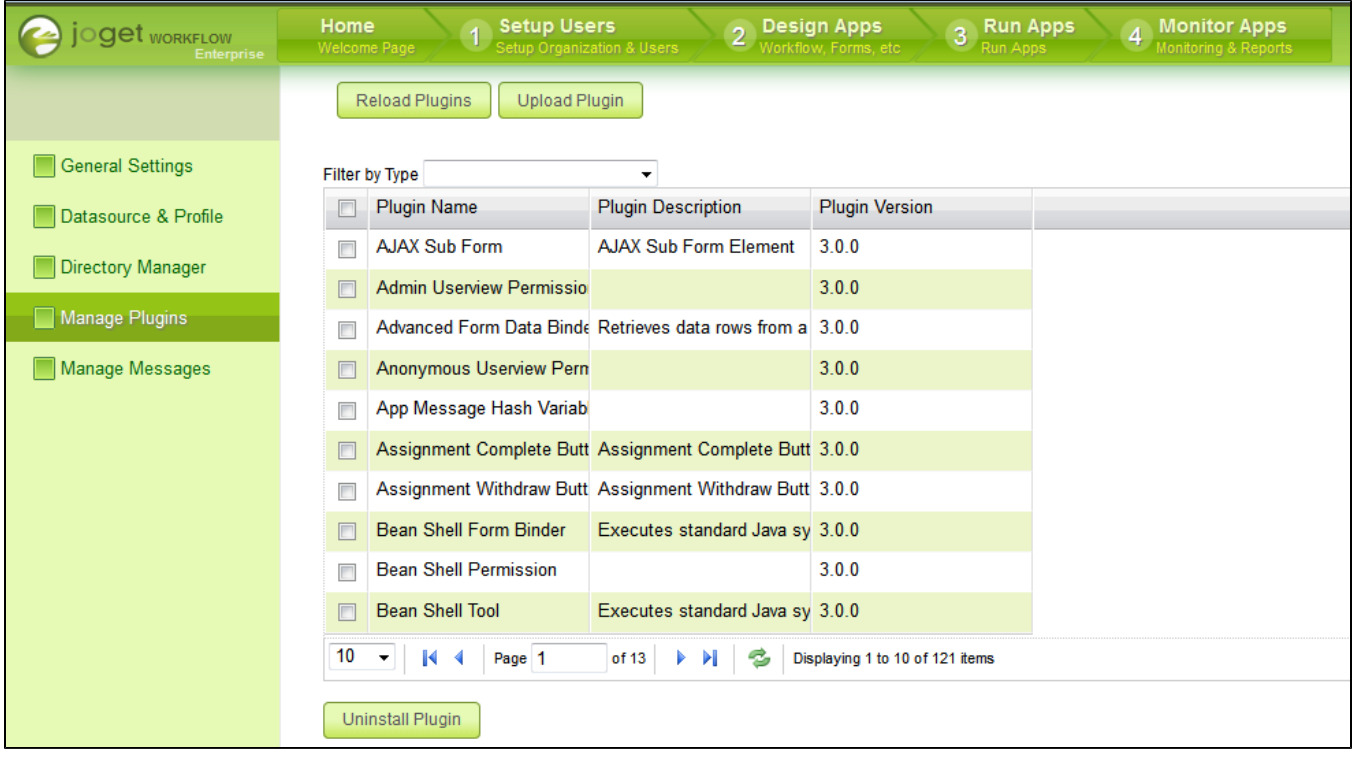

Figure 1: Manage Plugins